## Leader in Action Worksheet

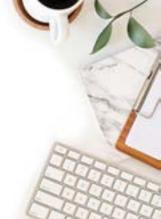

THE LEADER IN ACTION FORMULA IS A METHOD TO MEASURE SPECIFIC BUSINESS-BUILDING BEHAVIOURS AND OUTCOMES EACH WEEK DURING A COMMISSION MONTH. USE THIS WORKSHEET TO TRACK YOUR POINTS AND PROGRESS!

Total points are calculated each month by adding the categories below:

| MONTH OF       |                                      |                             | _ |                                                      |  |                       |        |              |
|----------------|--------------------------------------|-----------------------------|---|------------------------------------------------------|--|-----------------------|--------|--------------|
| WEEK<br>ENDING | 1PET Personal<br>Enrolment<br>Points | 2PET<br>Enrolment<br>Points |   | Personally<br>Enrolled Rank<br>Advancement<br>Points |  | Active Week<br>Points |        |              |
| 1              |                                      |                             |   |                                                      |  |                       |        |              |
| 2              |                                      |                             |   |                                                      |  |                       |        |              |
| 3              |                                      |                             |   |                                                      |  |                       |        |              |
| 4              |                                      |                             |   |                                                      |  |                       |        |              |
| 5              |                                      |                             | + |                                                      |  |                       | <br> _ |              |
|                |                                      | (Maximum of 20)             |   |                                                      |  |                       |        | TOTAL POINTS |

Use the key below to fill in your points each week!

| Category                 | Subcategory                                                             |    |
|--------------------------|-------------------------------------------------------------------------|----|
| Fauslin anta             | 1PET Personal Enrolments                                                | 1  |
| Enrolments               | 2PET Enrolments (up to 20 points each month)                            | 2  |
|                          | Consultant, Silver Circle Consultant                                    | 2  |
| Personally Enrolled Rank | Manager, Crystal Manager, Silver Circle Manager                         | 6  |
| Advancements             | Director, Crystal Director, Silver Circle Director                      | 8  |
|                          | Executive, Crystal Executive, Golden or Platinum Circle, Star Executive | 10 |
|                          | Manager                                                                 | 1  |
| Active Weeks             | Director                                                                | 2  |
|                          | Executive                                                               | 4  |

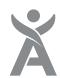

## Tracking Sheet

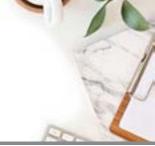

## **Your Activity**

Enrolments (100+ BV)

| Date               | New Member Name                  | Points (1 point)           |                          |
|--------------------|----------------------------------|----------------------------|--------------------------|
|                    |                                  |                            |                          |
|                    |                                  |                            |                          |
|                    |                                  |                            |                          |
|                    |                                  |                            |                          |
|                    |                                  |                            |                          |
|                    |                                  |                            |                          |
|                    |                                  |                            |                          |
|                    |                                  |                            |                          |
|                    |                                  |                            | Enrolment                |
|                    |                                  |                            | Points                   |
|                    |                                  |                            |                          |
| Team Activi        | tv                               |                            |                          |
|                    | nts (up to 20 points each month) |                            |                          |
| Date               | 1PET Enroller Enro               | olments Points (x2 points) |                          |
|                    |                                  |                            |                          |
|                    |                                  |                            |                          |
|                    |                                  |                            | 2PET Enrolment<br>Points |
|                    |                                  |                            |                          |
| Daraga and Ly Fran |                                  |                            | . L                      |
|                    | olled Rank Advancements (PERA)   |                            | l                        |
| Date               | Personally Enrolled Name Advance | cement Type Points         |                          |
|                    |                                  |                            |                          |
|                    |                                  |                            |                          |
|                    |                                  |                            | PERA Points              |
|                    |                                  |                            |                          |
|                    |                                  |                            |                          |

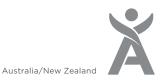